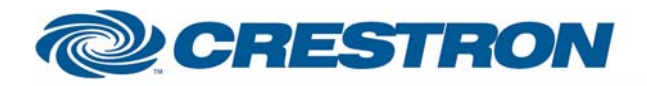

### **Partner: Sharp** Model: PN-E421 Device Type: Video and Data Monitor

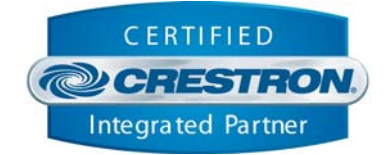

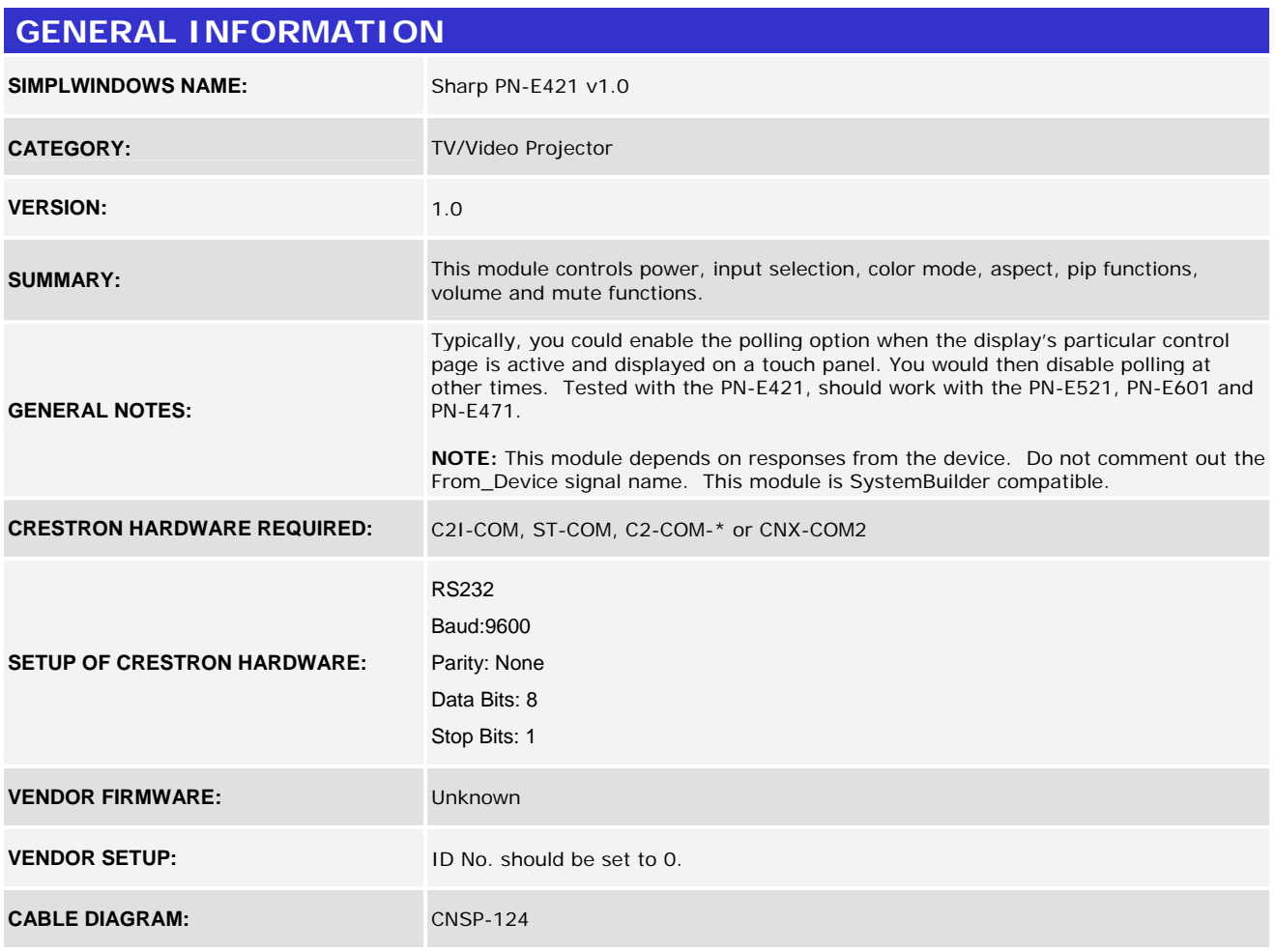

### Rear View of Connector

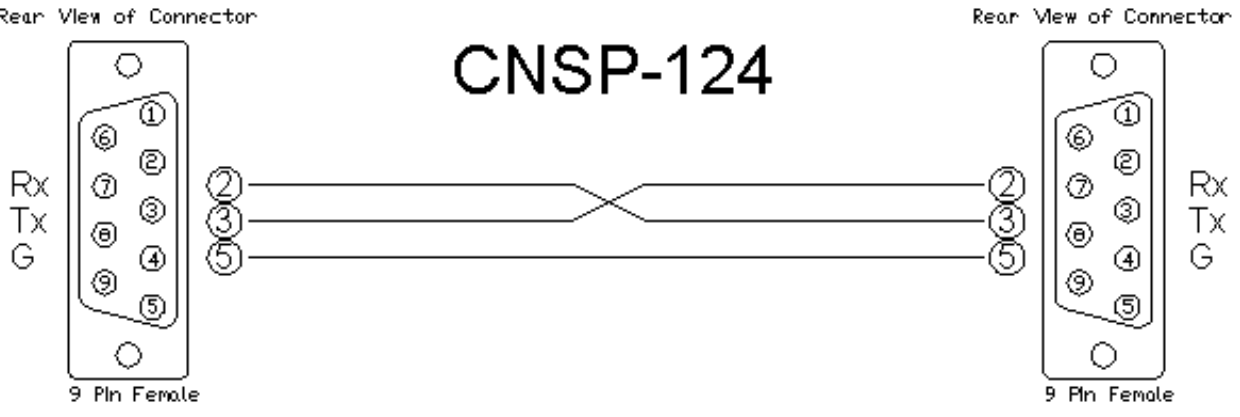

©2004 Crestron Electronics, Inc. 15 Volvo Drive · Rockleigh, NJ 07647 800.237.2041 / 201.767.3400

#### www.crestron.com

Crestron Certified Integrated Partner Modules can be found archived on our website in the Design Center. For more information please contact our Technical Sales Department at techsales@crestron.com. The information contain

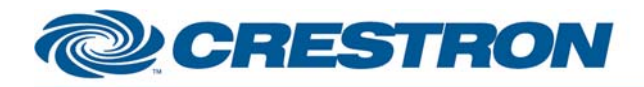

### **Partner: Sharp** Model: PN-E421 Device Type: Video and Data Monitor

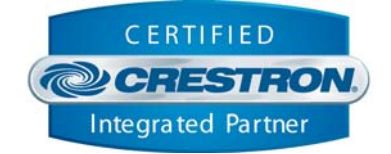

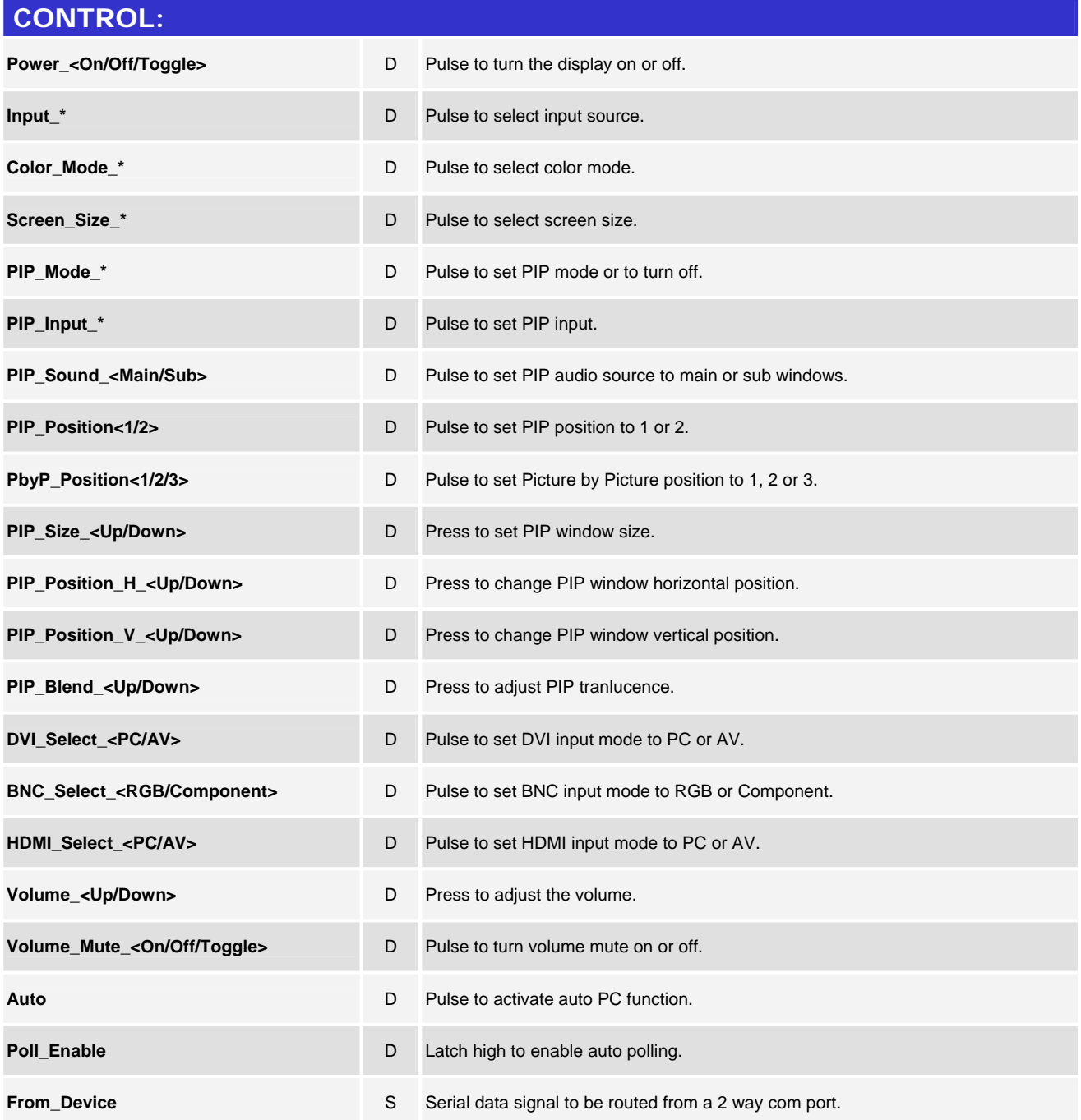

www.crestron.com

Crestron Certified Integrated Partner Modules can be found archived on our website in the Design Center. For more information please contact our Technical Sales Department at techsales@crestron.com. The information contain

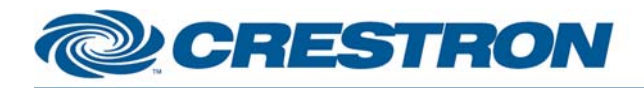

### **Partner: Sharp Model: PN-E421 Device Type: Video and Data Monitor**

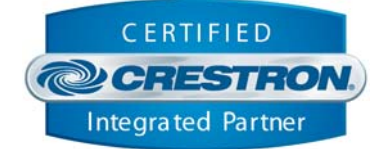

### **FEEDBACK:**

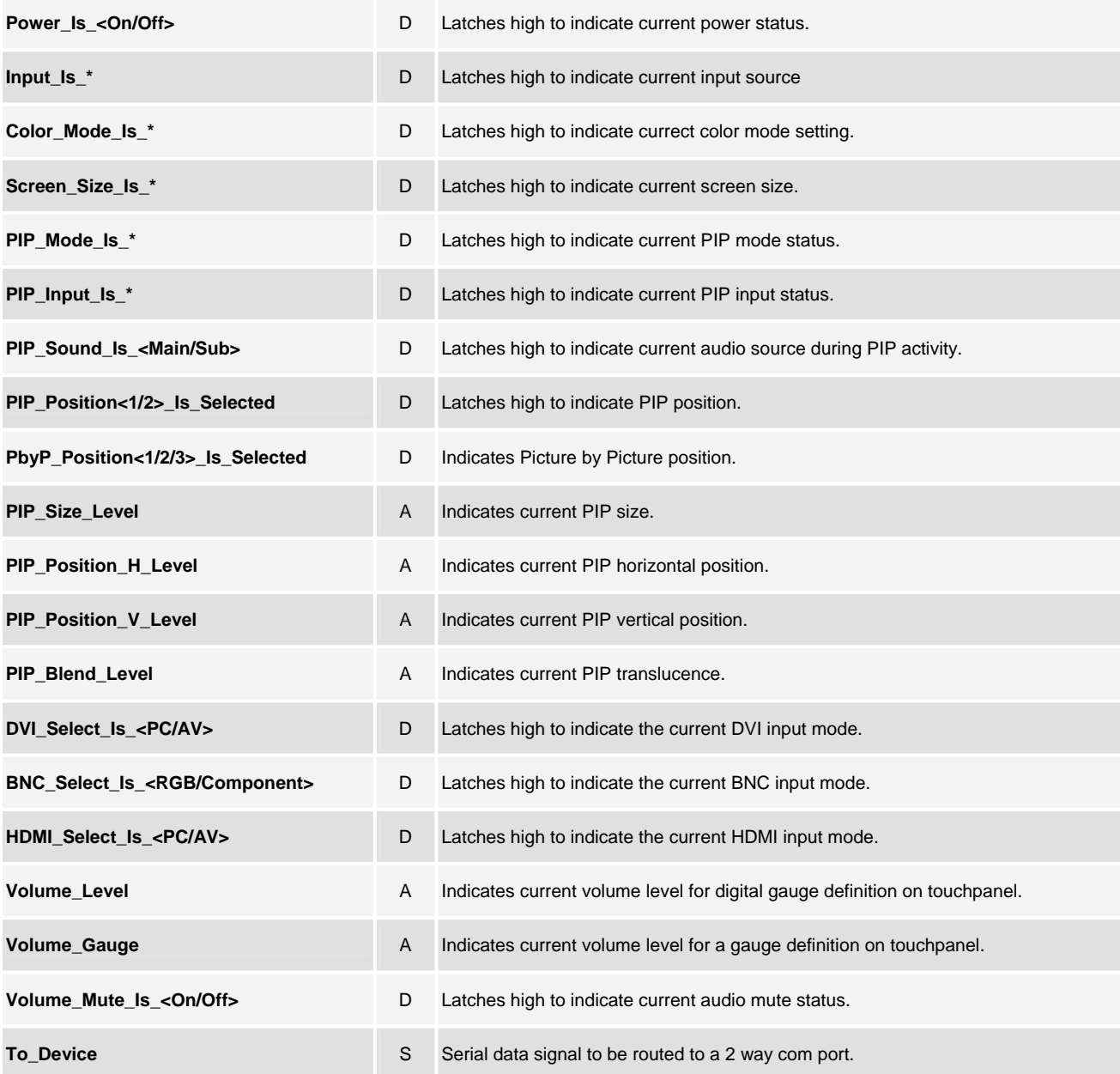

www.crestron.com

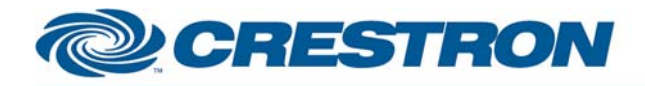

### **Partner: Sharp Model: PN-E421 Device Type: Video and Data Monitor**

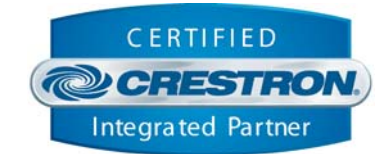

## **TESTING:**

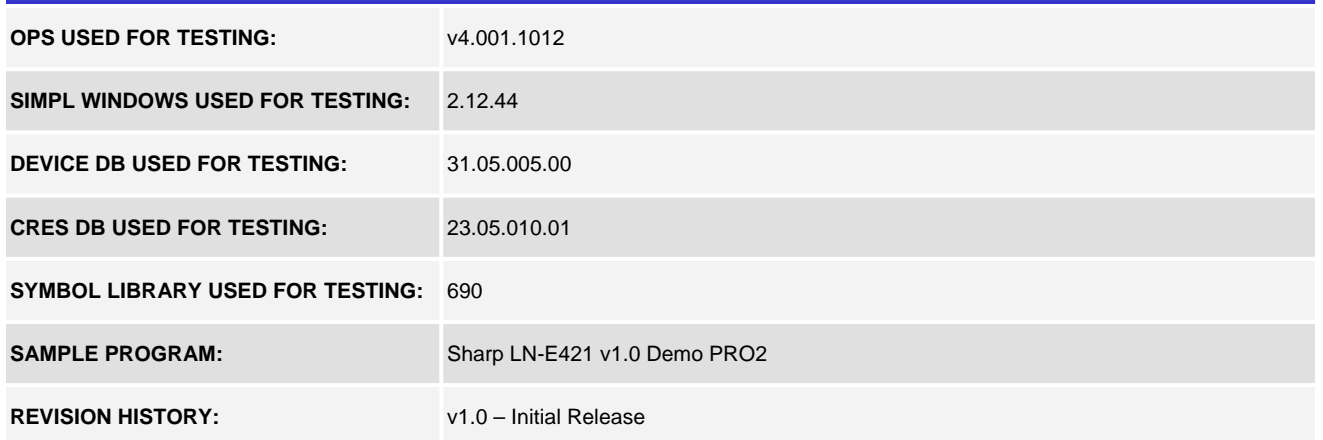

www.crestron.com Crestron Certified Integrated Partner Modules can be found archived on our website in the Design Center. For more information please contact our Technical Sales Department at techsales@crestron.com. The information contain